# Arduino 嵌入式系统

## 应用开发

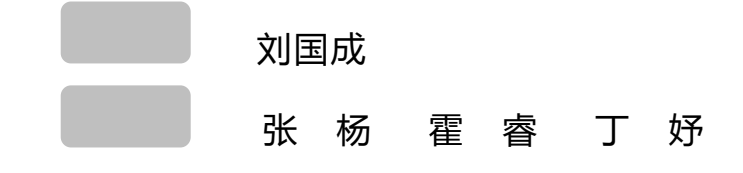

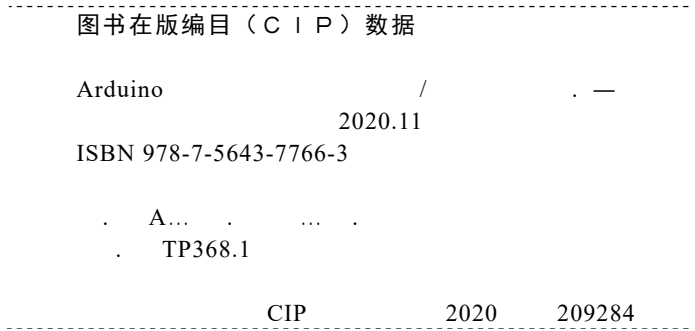

 $\mathcal{A}^{\mathcal{A}}$  and  $\mathcal{A}^{\mathcal{A}}$  and  $\mathcal{A}^{\mathcal{A}}$ 

Arduino Qianrushi Xitong Yingyong Kaifa Arduino 嵌入式系统应用开发

 $111$ 

 $21$ 

610031 发行部电话 028-87600564 028-87600533 http://www.xnjdcbs.com

185 mm× 260 mm 印张 18.5 字数 427  $2020 \qquad 11 \qquad \quad 1$  $2020$  11 1 定价 68.00 ISBN 978-7-5643-7766-3

课件咨询电话:028-81435575

028-87600562

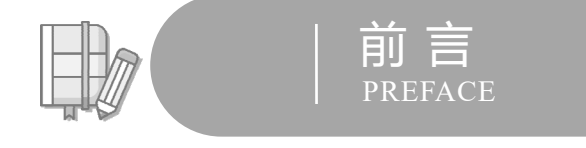

 $- - - - -$ 

 $\overline{a}$ 

Arduino

#### Arduino

 $\overline{M}$  $\boldsymbol{\theta}$ 

#### Arduino

\_\_\_\_\_\_\_\_\_\_\_\_

 $R$  $\boldsymbol{u}$ 

#### Arduino

 $\sim$  6  $\sim$ 

## Arduino  $\sqrt{a}$ Arduino

 $\boldsymbol{u}$ 

本书源码下载 编 者

 $^{\prime\prime}$  1 X"

"1 X"职业技能等级证书(中级)、虚拟现实应用开发"1 X"职

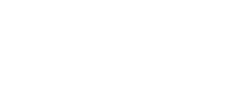

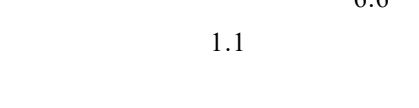

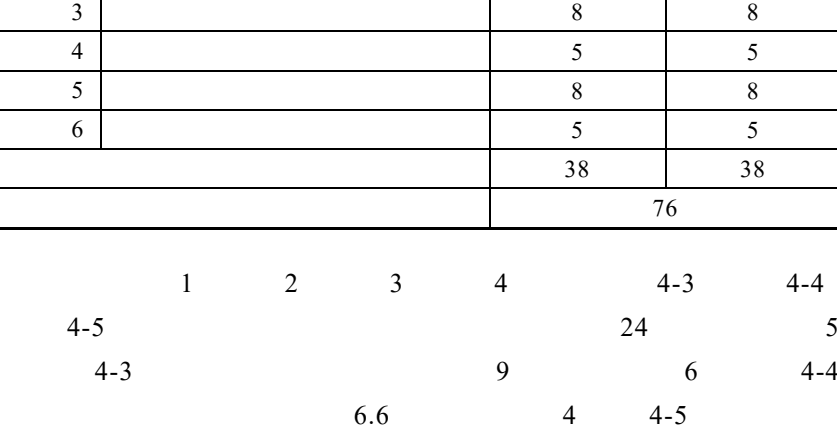

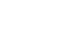

38 1 1

课程内容 学时分配

 $\begin{array}{|c|c|c|c|c|}\n\hline\n1 & 4 & 4 \\
\hline\n\end{array}$ 项目 2 嵌入式系统灯控原理及装置设计 8 8

 $76$  38

2020 7

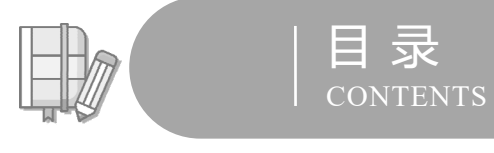

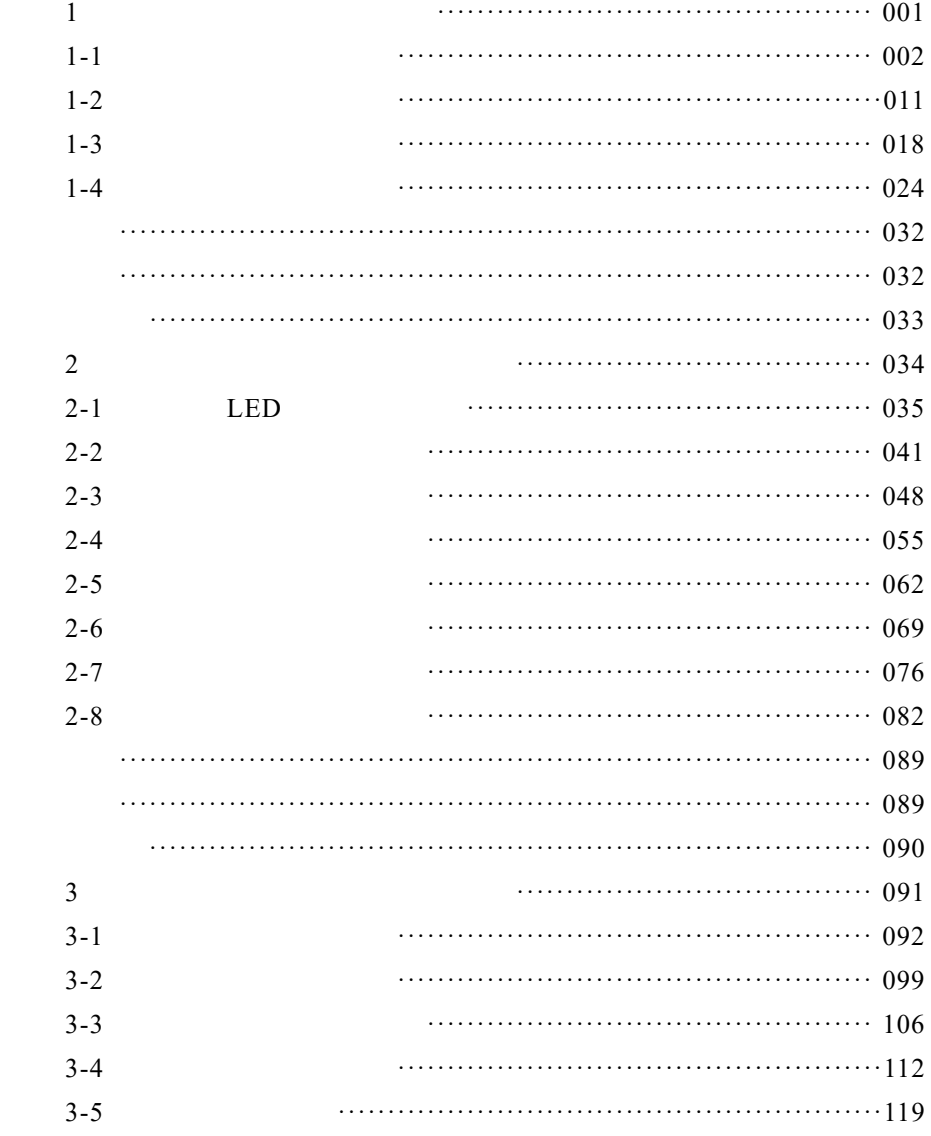

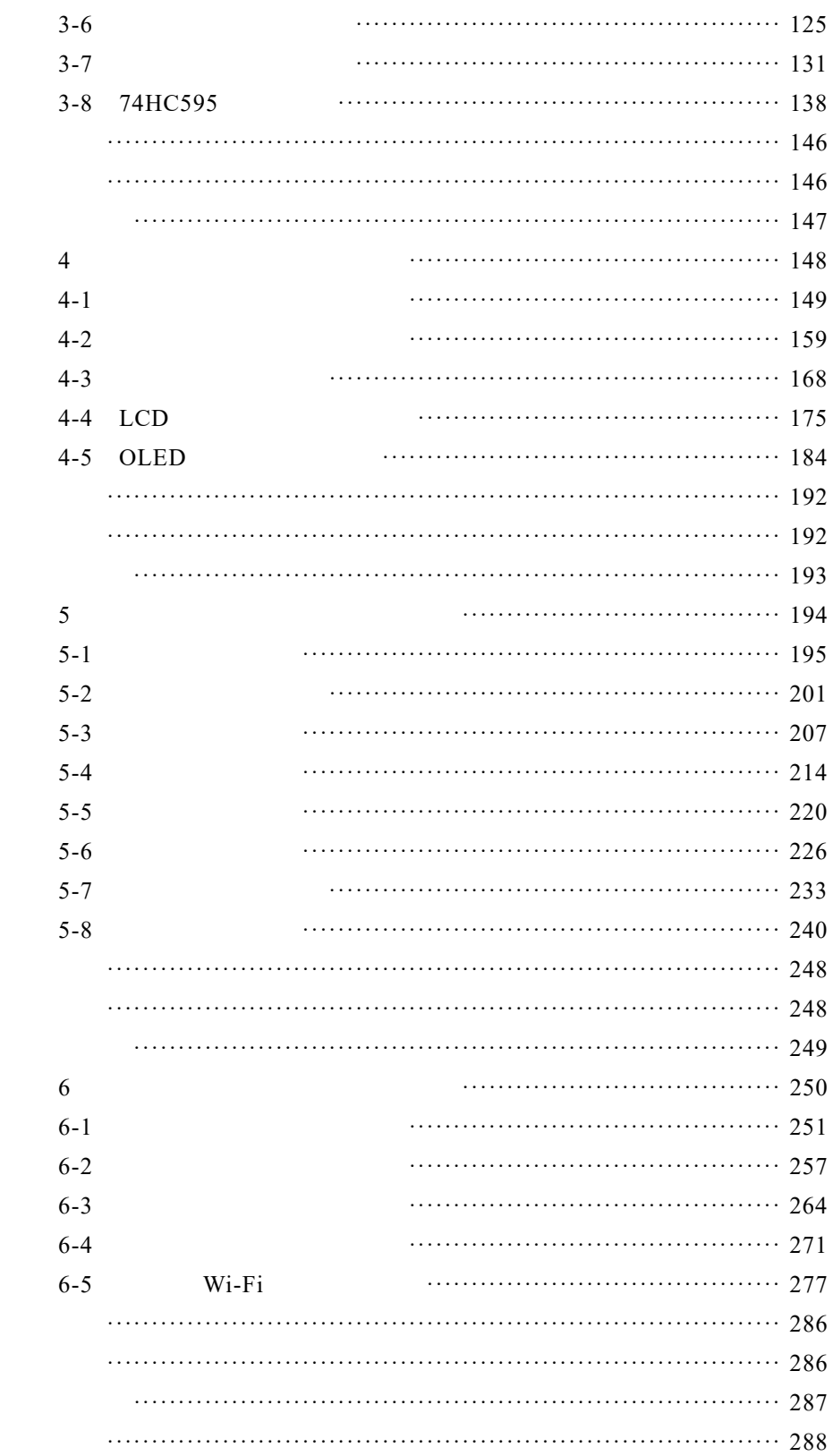

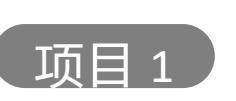

## 项目 1 嵌入式系统开发平台搭建

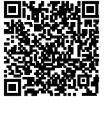

项目 1 PPT

## 知识目标

- Arduino
- Arduino
- Arduino
- Arduino
- Arduino

## 技能目标

- Arduino IDE
- Arduino
- Arduino

### 工作任务

- $1 1$
- $1 2$
- $1 3$
- $1 4$

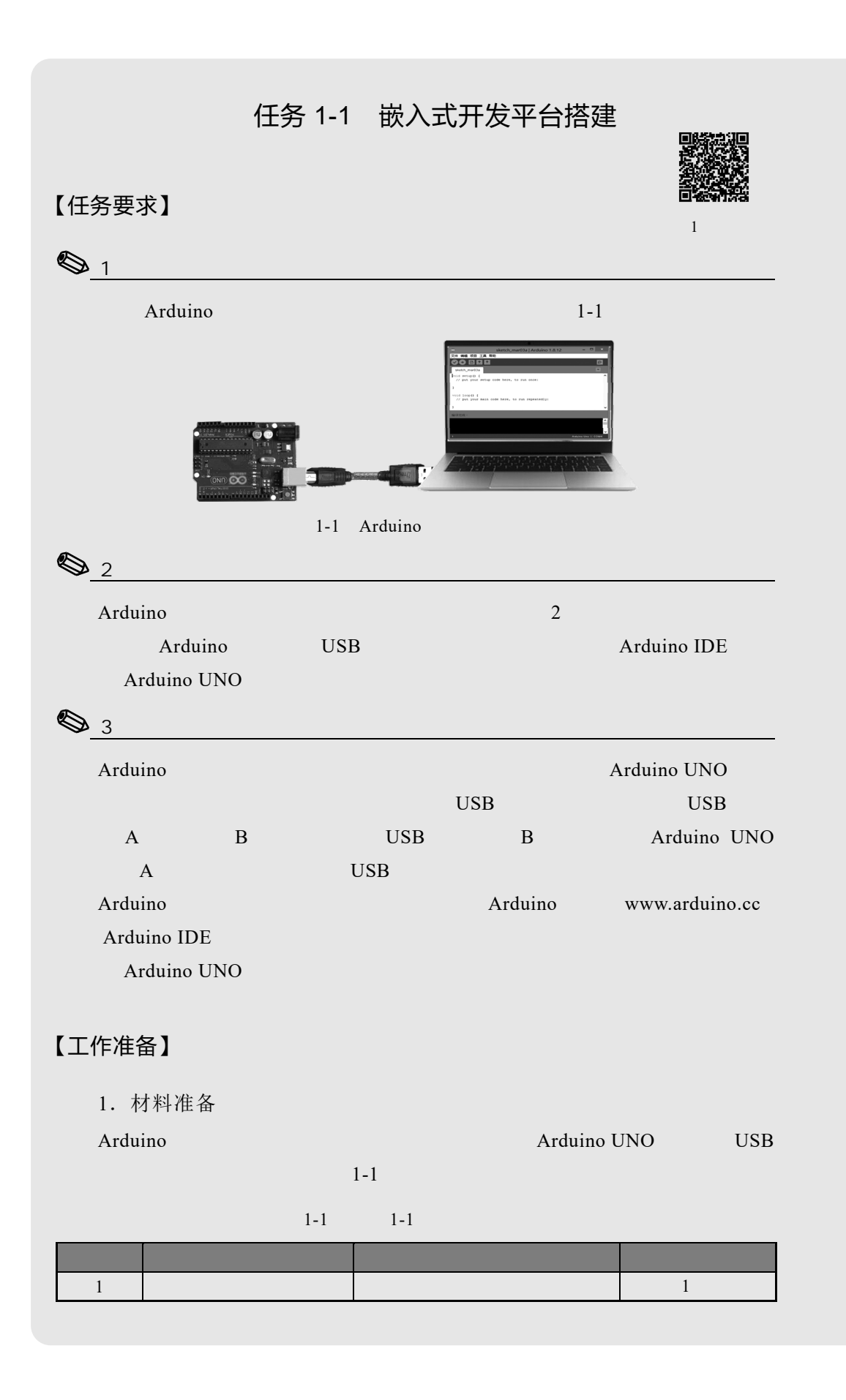

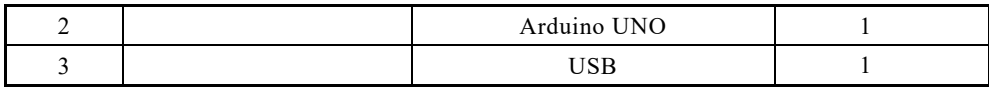

- 2.注意事项
- $1$
- $2$ 
	- $3$

### 【任务实施】

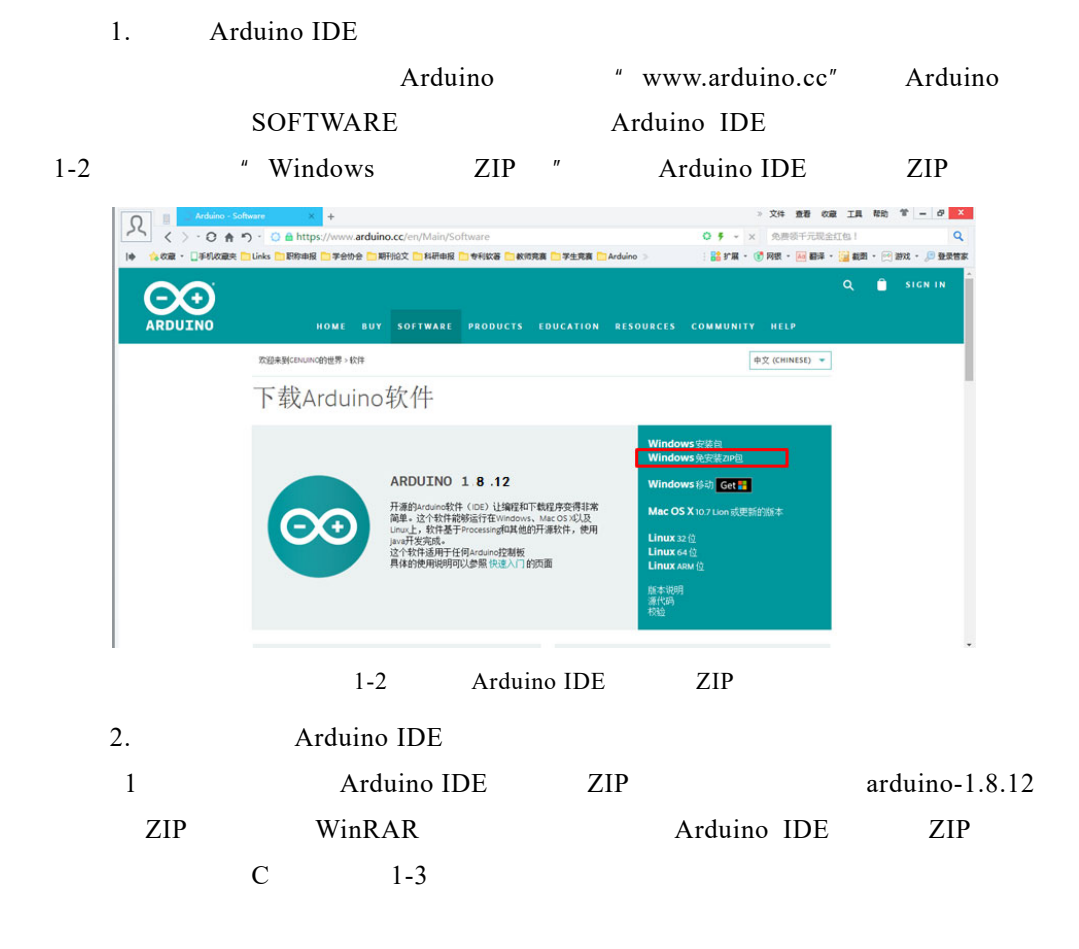

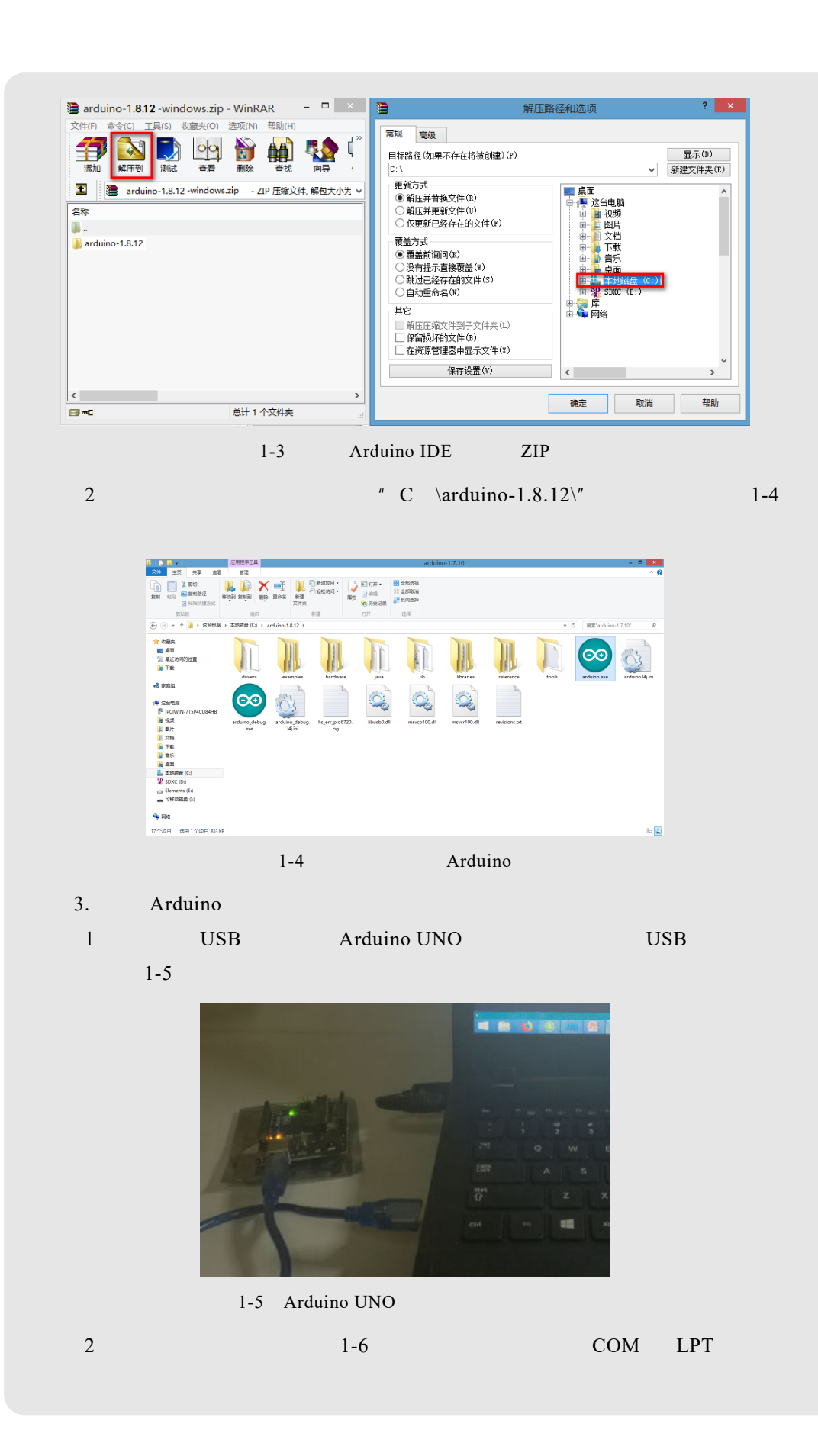

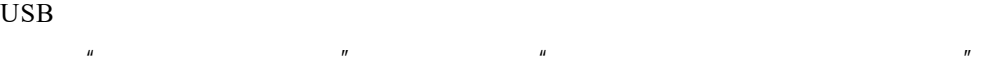

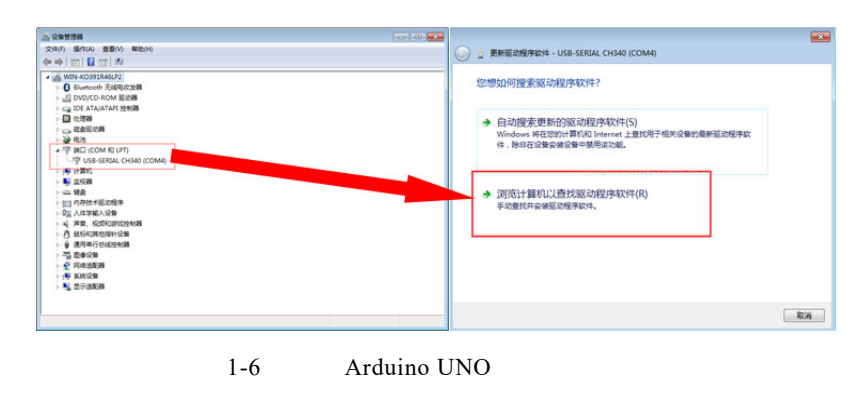

![](_page_16_Figure_2.jpeg)

![](_page_16_Picture_86.jpeg)

![](_page_16_Figure_4.jpeg)

![](_page_16_Picture_5.jpeg)

 $4\,$ 

5 Arduino IDE Arduino IDE

![](_page_17_Picture_217.jpeg)

![](_page_18_Figure_0.jpeg)

![](_page_19_Figure_0.jpeg)

![](_page_19_Figure_1.jpeg)

![](_page_19_Figure_2.jpeg)

1-12 Arduino IDE

![](_page_19_Figure_4.jpeg)

 $1 - 2$ 

![](_page_19_Picture_113.jpeg)

## 【工作拓展】

#### Arduino IDE

![](_page_20_Picture_2.jpeg)

1-13 Arduino

【考核评价】

 $\mathbf 1$ 

 $1-3$  1-1

![](_page_20_Picture_132.jpeg)

![](_page_21_Picture_29.jpeg)

#### 2.任务评价

|           |                                        |  |  |  |  | $A$ B C D E |  |  |  |
|-----------|----------------------------------------|--|--|--|--|-------------|--|--|--|
|           |                                        |  |  |  |  | A B C D E   |  |  |  |
|           |                                        |  |  |  |  | $A$ B C D E |  |  |  |
|           |                                        |  |  |  |  | A B C D E   |  |  |  |
|           |                                        |  |  |  |  | A B C D E   |  |  |  |
|           |                                        |  |  |  |  |             |  |  |  |
|           |                                        |  |  |  |  |             |  |  |  |
|           |                                        |  |  |  |  |             |  |  |  |
|           |                                        |  |  |  |  |             |  |  |  |
|           |                                        |  |  |  |  |             |  |  |  |
|           |                                        |  |  |  |  |             |  |  |  |
| ${\bf E}$ | " " " A 90 100 B 80 89 C 70 79 D 60 69 |  |  |  |  |             |  |  |  |

 $1-4$  1-1